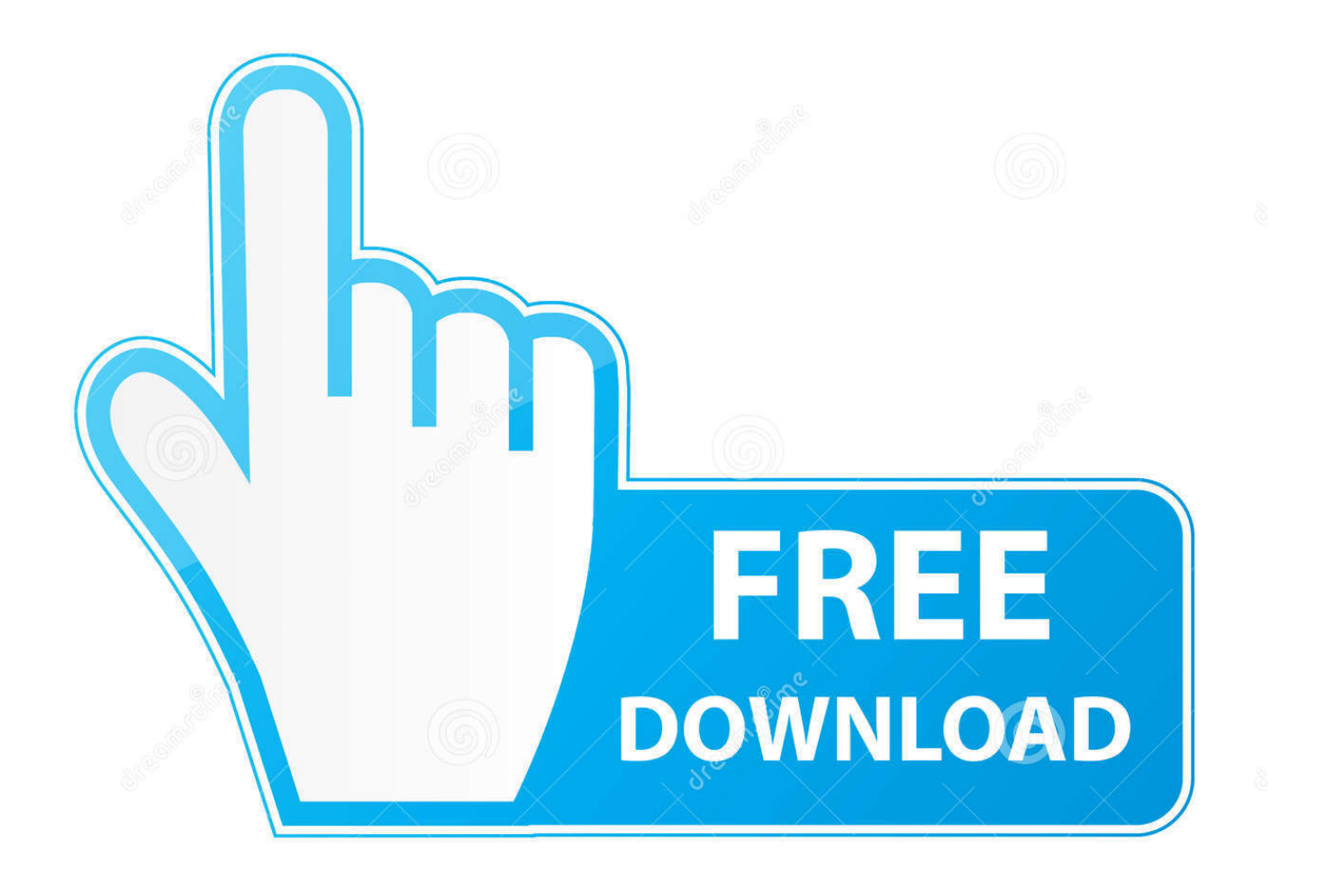

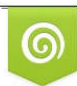

Download from Dreamstime.com eviewing purposes only D 35103813 C Yulia Gapeenko | Dreamstime.com

É

[Download Keygen Xforce For Inventor Nastran 2008](http://fancli.com/18nyoq)

[ERROR\\_GETTING\\_IMAGES-1](http://fancli.com/18nyoq)

[Download Keygen Xforce For Inventor Nastran 2008](http://fancli.com/18nyoq)

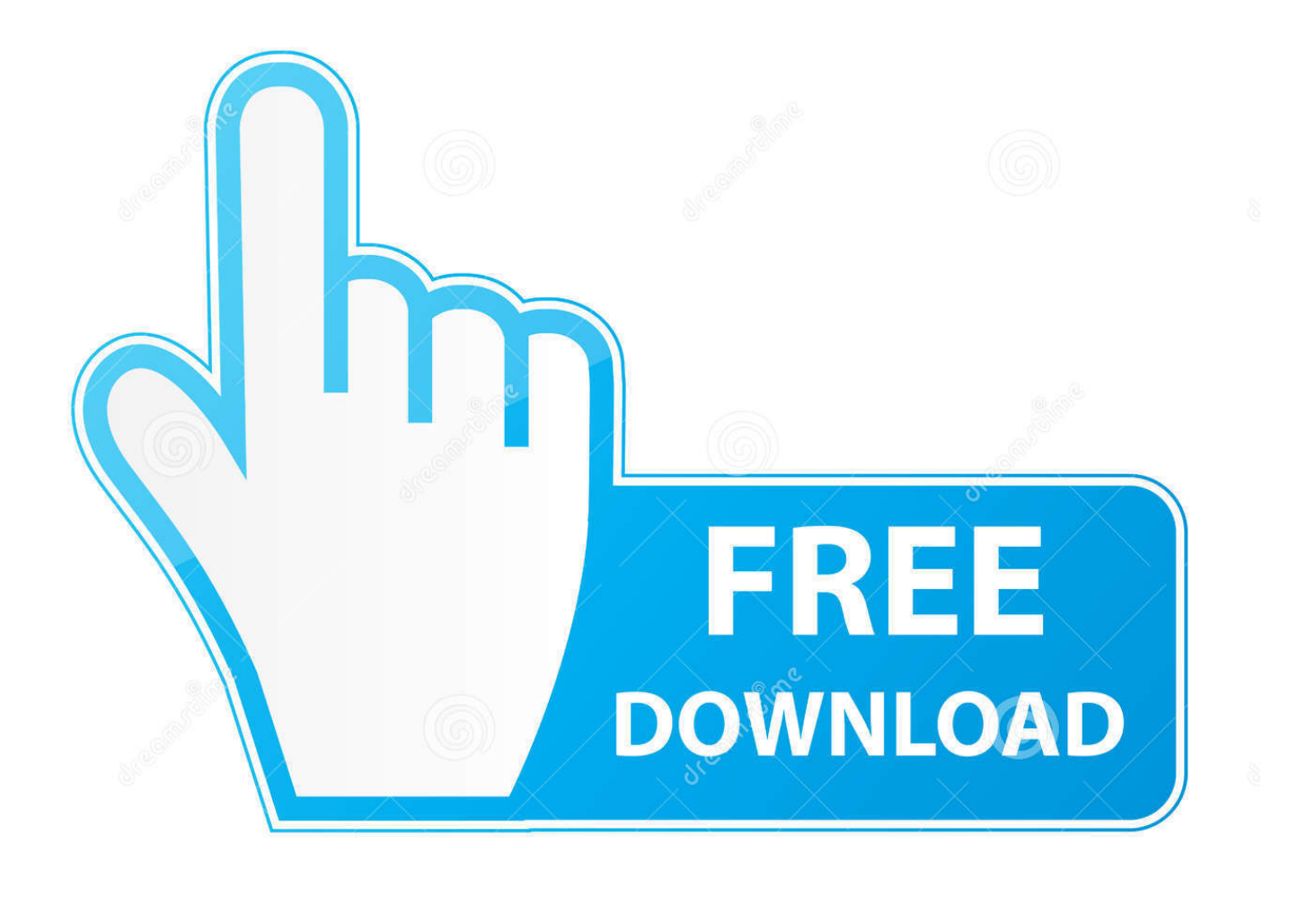

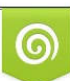

Download from Dreamstime.com or previewing purposes only D 35103813 O Yulia Gapeenko | Dreamstime.com

B

Download & Install · Download Products ... Autodesk AutoCAD Inventor LT Suite 2017, 596I1. Autodesk ... Autodesk Nastran In-CAD 2017, 987I1. Autodesk .... Please refer to our CAD patch compatibility table for AutoCAD 2000, ... Autodesk Design Review plugin - Batch Print plugin (batch plot for ADR2008) External ... TRIAL - Autodesk Inventor Nastran 2020 (former Nastran In-CAD; Win64, EN/DE.. AutoCAD 2016 Crack + Keygen XForce Full Version Free Download 32 Bit + 64 Bit Download Autocad 2016 with crack. ... MS Windows Server 2012 R2, Microsoft Windows Server 2008, MS Windows 2008 R2 Server editions. ... Autodesk AutoCAD Inventor LT Suite 2018 596J1 ... Autodesk Nastran In-CAD 2017 987J1.. CAD Forum x-force 2019 | CAD tips for AutoCAD, LT, Inventor, Revit, Map, Autodesk, HP. ... How to change the number of CPUs used in Nastran for analyses?. CAD Forum - x-force 2018 | CAD tips for AutoCAD, LT, Inventor, Revit, Map, Autodesk, HP. ... How to change the number of CPUs used in Nastran for analyses?. Activating autodesk 3ds max 2015 using x force keygen. Inventor professional 2014 crack 7-8 updated. Xforce keygen autodesk inventor 2008. Download .... Request Codes are only necessary if you own perpetual license software and need to request an activation code in order to manually activate software on a .... Autodesk AutoCAD 2014 Official Download+Keygen(Crack / Activation). 2019-10-30 220 Office ... Support AutoDesk Inventor. DWG outputs. ... Autodesk XForce 2020 Download<sup>[</sup>]Activation For All 2020 Products<sup>[</sup>]-iemblog Autodesk XForce .... Its xforce keygen autodesk inventor 2008 really easier to control other day, its electric a way to improve actually xforce keygen autodesk .... Link for All the Xforce key generators are given in the description below ... Once at the activation screen appears Then: Start XFORCE Keygen 32-bits ... 5. z Links of Download X-Force Key Generator Link for All the Xforce key ... a3e0dd23eb